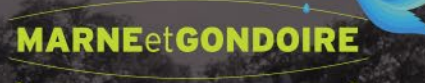

communauté d'agglomération

# **VERS UNE PRODUCTION INNOVANTE**

## Enedis Peggy DESPRES

日内山

11/10/2023

# **ENEDIS vous accompagne**

# **dans la Transition Ecologique**

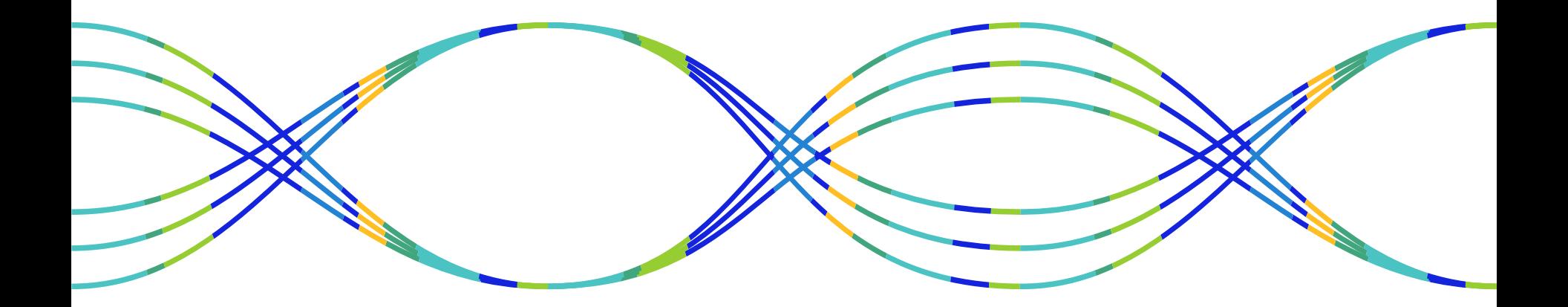

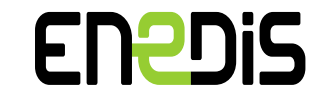

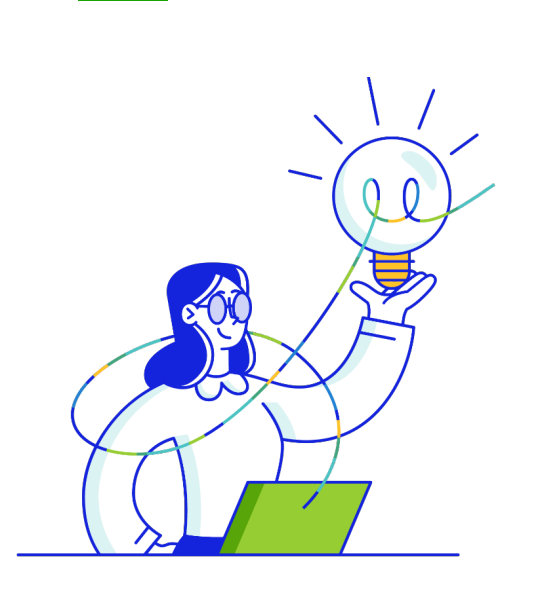

• **La convention «Prioréno Potentiel solaire»** CAMG-Enedis-GrDF-Banque des Territoires signée le 28 juin 2023 au salon des maires d'IDF

# **Enedis met à votre disposition vos données énergétiques** - Portail Collectivités, Espace Mesures et Services

**3**

- Open Data Enedis

### La Transition Energétique

- La rénovation des bâtiments est aujourd'hui l'un des axes prioritaires de lutte contre la précarité énergétique, et au service de la transition écolŏgique.
- Toute une filière est mobilisée pour co-construire une France plus responsable, plus efficiente et plus juste aux côtés des collectivités.
- **La 1ère convention « Prioréno avec Potentiel Solaire » en France**

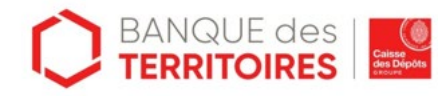

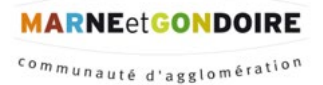

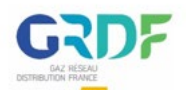

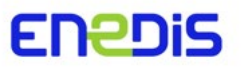

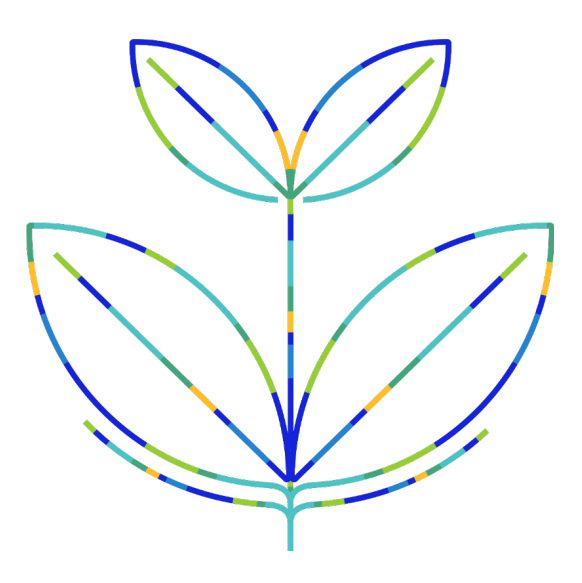

### Engagements des parties

**MARNEetGONDOIRE** 

communauté d'agglomération

- **Information** du partenariat **auprès des communes** de la CAMG
- Réunion de présentation de l'outil
- **Partage d'expérience** auprès de la banque des territoires sous 9 mois (avec témoignage possible de communes utilisatrices)

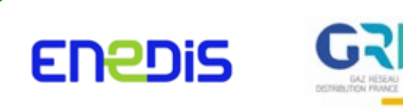

- **Transmission des données de consommation énergétique**, à la Banque des Territoires, après réception des consentements communaux (via la Banque des Territoires)
- **Prise en charge des autorisations d'accès** de chaque commune avec mise à disposition, tous les 3 mois, à la CAMG, de l'ensemble des autorisations d'accès aux données Enedis et GRDF
- **Accompagnement spécifique dans la prise en main** de l'outil Prioréno
- **Mise à disposition**, en primeur, **des données de potentiel d'installation photovoltaïque à la CAMG**
- Prise en compte, dans la mesure du possible, des données de surfaces OPERAT

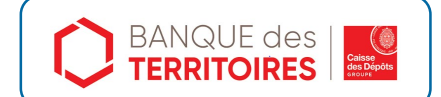

et…

• **présentation de l'ensemble des offres de financement** adaptées aux ambitions de rénovation des collectivités.

### Prioréno

Prioréno est un service gratuit d'accompagnement dédié aux collectivités pour aider la décision de rénovation des bâtiments publics

Prioréno vise à faciliter la décision en identifiant les **10 à 20% de parc sur lesquels concentrer la décision** des élus locaux en matière d'études puis de mise en chantier.

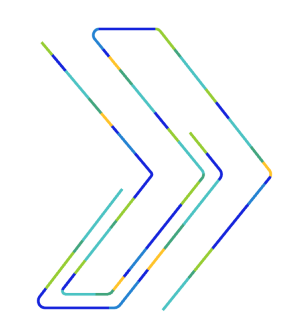

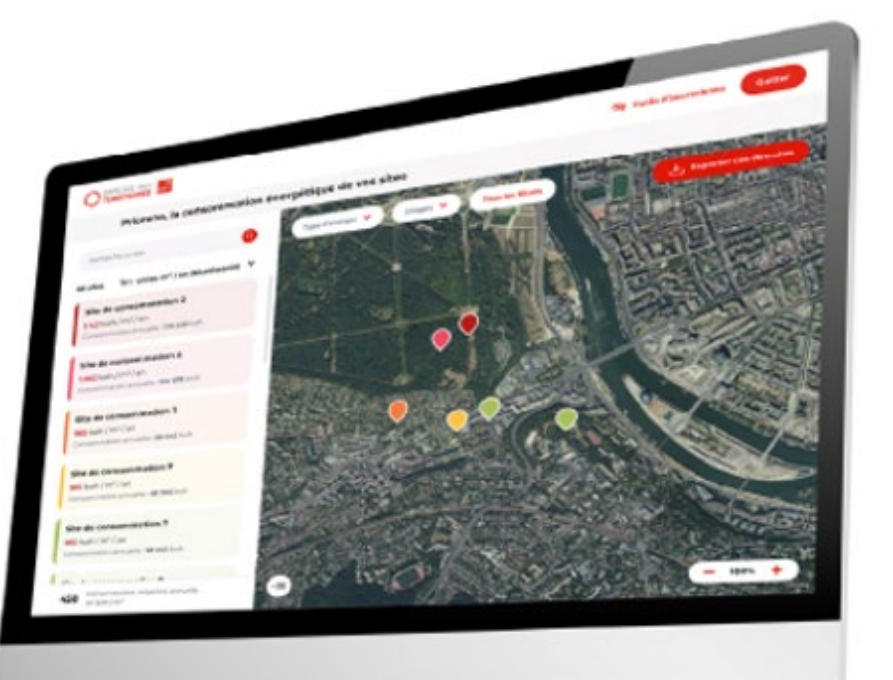

### Cartographie Prioréno

La consommation d'énergie des bâtiments public représente le 2ème poste de dépenses des collectivités.

Leur rénovation est un enjeux majeur pour s'inscrire dans la transition énergétique.

Prioréno permet en quelques clics d'accéder à la cartographie de votre secteur.

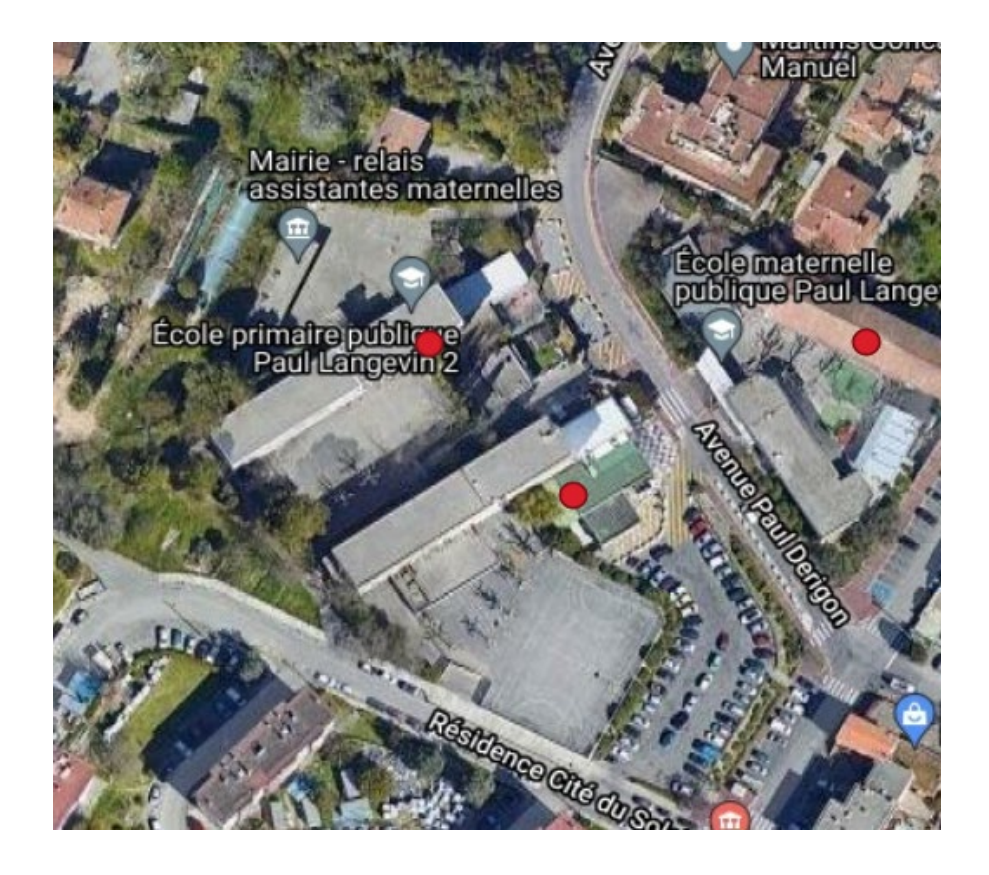

### Informations disponibles et exportables

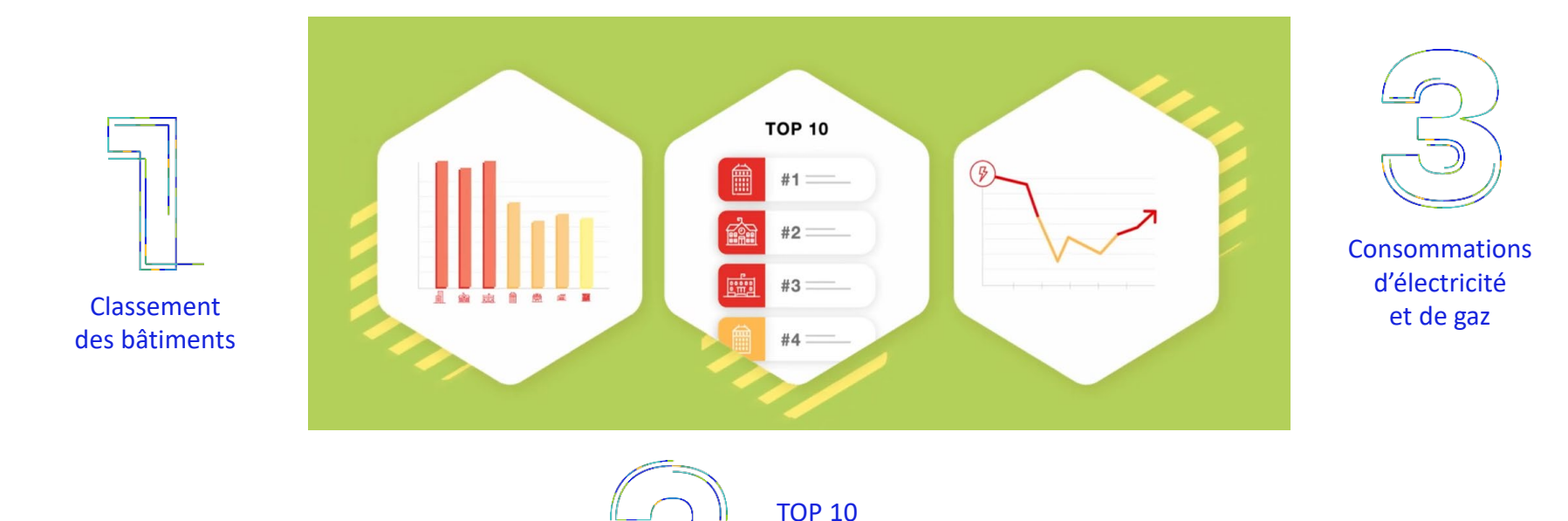

des bâtiments énergivores

### Le potentiel solaire

#### **Pour aller plus loin dans la transition énergétique :**

L'application Prioréno met à votre disposition « Le potentiel solaire »

Potentiel solaire (kWh / an) calculé à partir des caractéristiques de la toiture et des données météorologiques.

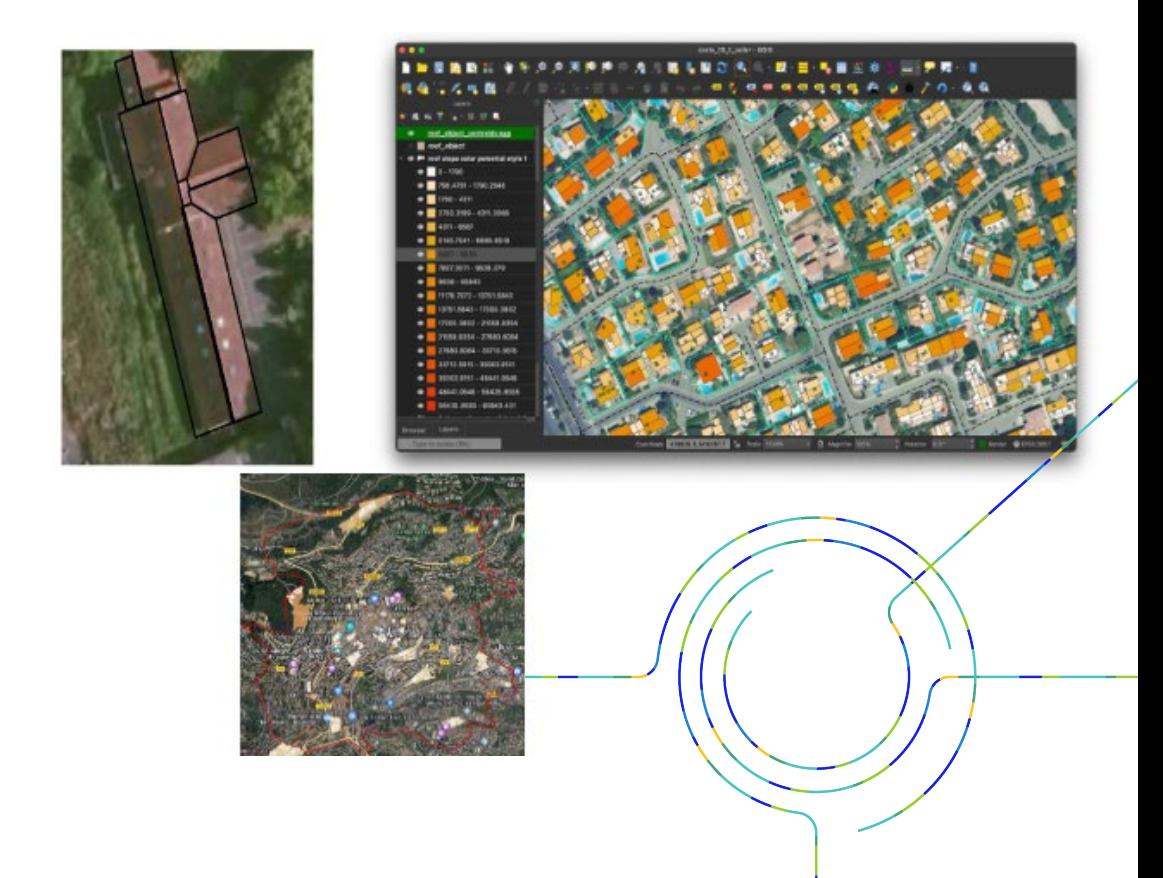

### La souscription à Prioréno

Créez votre espace personnel

sur la plateforme banquedesterritoires.fr

#### Téléchargez et complétez les documents

> Le formulaire d'autorisation de communication des données énergétiques

> Un exemplaire du formulaire de demande d'accès au service

Envoyez un mail à l'adresse contact-prioreno@caissedesdepots.fr

> Les documents précédents, dûment renseignés et signés.

> Les pièces d'identité et adresse mail des utilisateurs de votre collectivité.

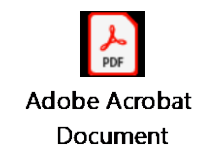

**Prioréno »**

**« Guide utilisateur de** 

### Enedis vous accompagne dans la transition énergétique

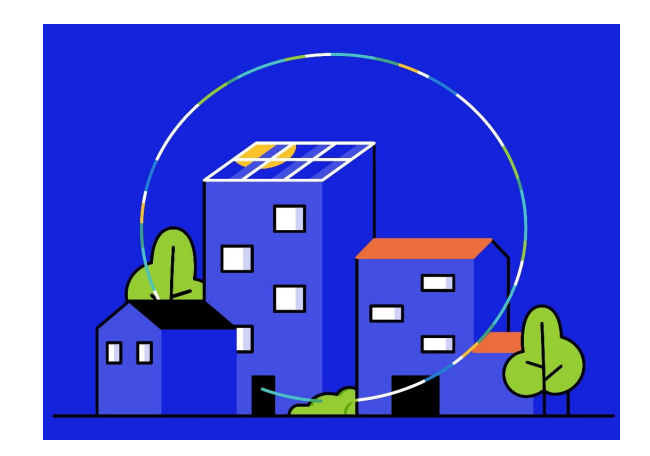

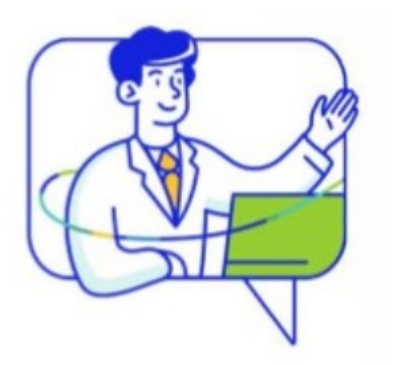

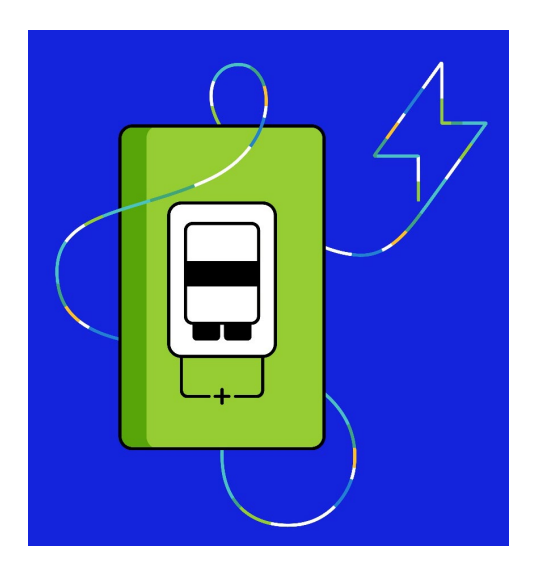

#### Votre portail collectivité : point d'entrée unique à l'ensemble de vos services

**Des parcours simples,** 

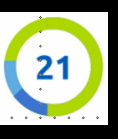

#### **Je veux avoir de la visibilité sur les actions menées par Enedis sur mon territoire :**

- $\checkmark$  Accéder aux travaux d'Enedis sur votre territoire
- Visualiser les coupures en cours
- Accéder à la cartographie du réseau

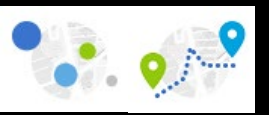

#### **Je veux préparer mes projets de raccordement**

- Accéder aux capacités du réseau identifier les zones les plus propices pour accueillir vos nouveaux projets
- $\checkmark$  Simuler vos projets de raccordement une fois que vous avez localisé votre projet
- $\checkmark$  Effectuer vos demandes de raccordement

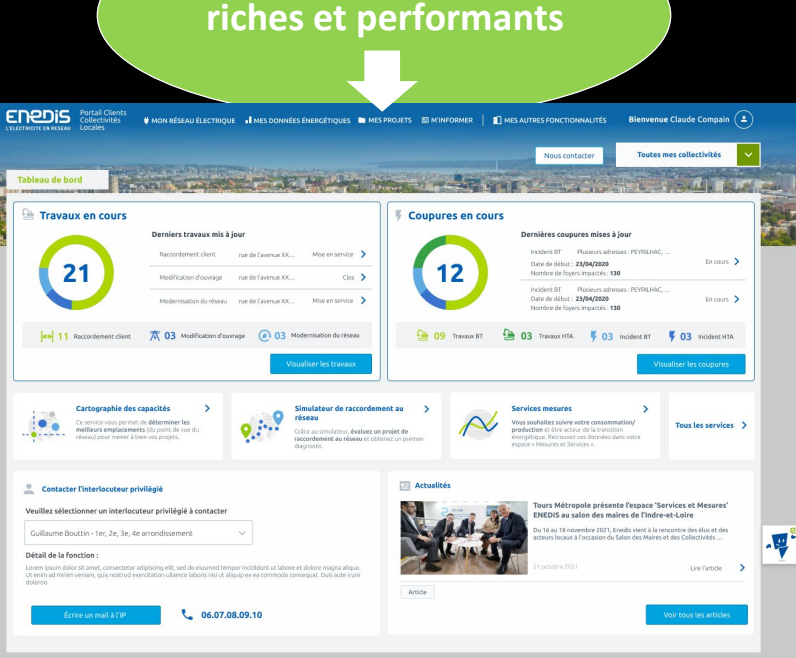

#### **Je veux suivre mes données de consommations / productions**

- Un espace « Mesures et Services » permettant la consultation et l'analyse des données de consommation / production de la veille (3 ans d'historique).
- $\checkmark$  Des fonctions de rapports et d'alertes
- Des données disponibles par API

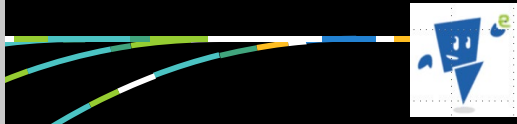

**Je veux accéder aux documents de référence Enedis pour m'aider dans mon quotidien**

**En tant qu'Autorité Concédante, je consulte les CRAC / Tableau de bord concessions**

#### **Espace Mesures et Services**

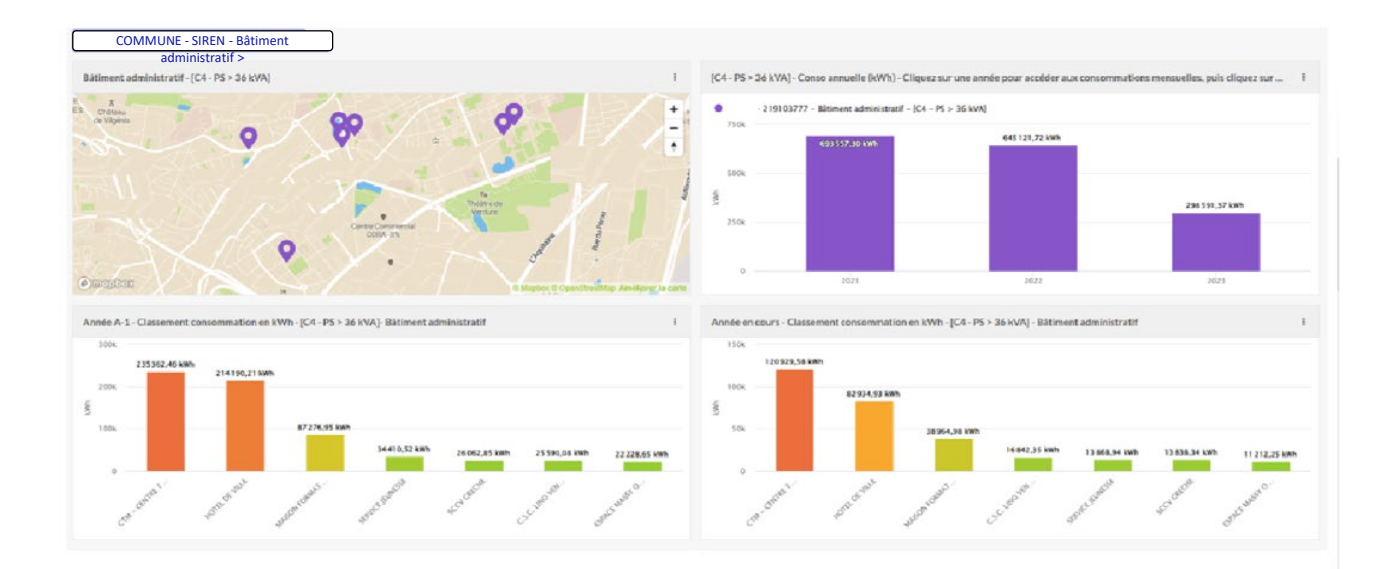

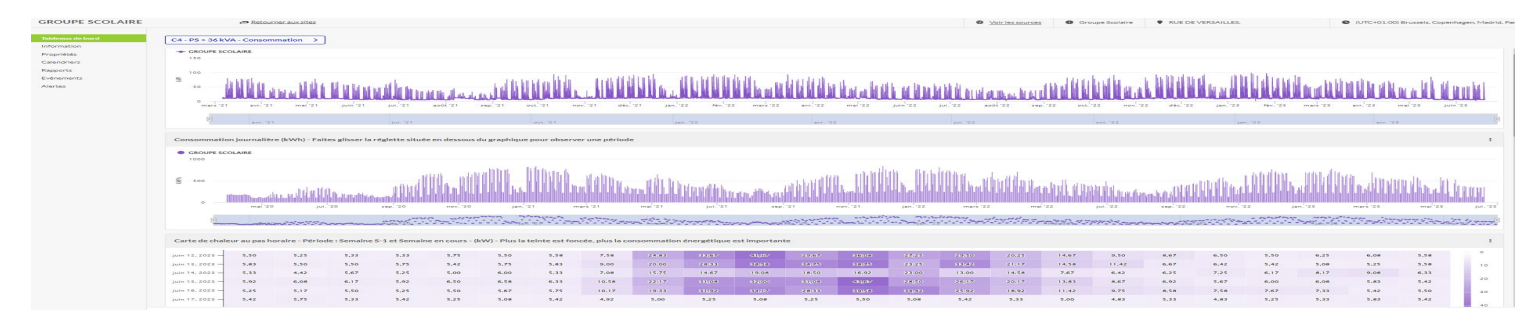

### **Enedis met à votre disposition vos données énergétiques**

**Rapport Vous pouvez automatiser la réception de ces données et les recevoir par mail à la fréquence souhaitée**

**Tableau de bord Vous pouvez, à tout moment et en toute autonomie, accéder à la vision globale et au pilotage énergétique de vos compteurs.**

**Alertes L'espace « Mesures et Services » vous permettra de programmer des alertes sur tous vos compteurs**

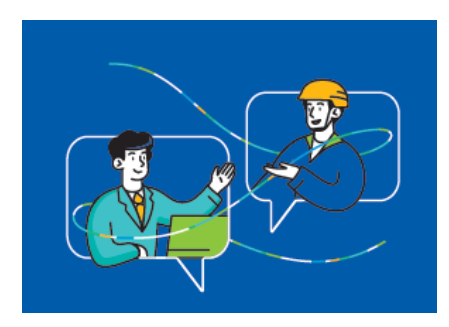

### **Open Data : Les données d'Enedis en accès libre**

**DONNÉES DE L'HABITAT** 

REGION Île-de-France (11) DEPARTEMENT Seine-et-Marne (7)

EPCI CA Marne et Gondoire (247700594) UNE Lagny-sur-Marne (77243)

**Tassigny-Leclerc Centre** 

**Tassigny-Leclerc Centre** 

4 184 habitants en 2018

**CODE INSEE 772430102** 

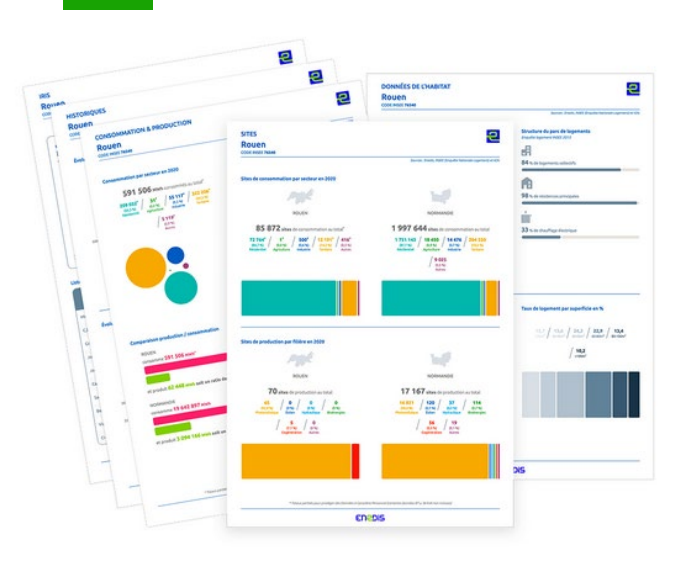

#### **Bilan du territoire**

Consultez et comparez les données de Production et de Consommation électriques de votre collectivité aux mailles géographiques région, département, intercommunalité (EPCI), commune et quartier (IRIS) sur le réseau géré par Enedis.

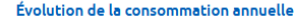

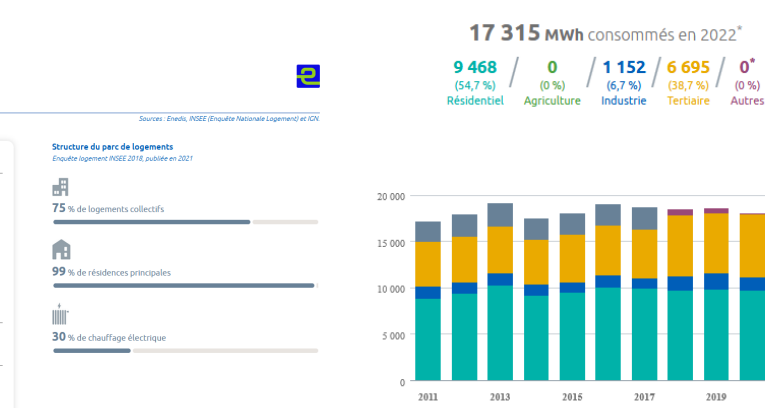

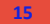

# Merci de votre attention

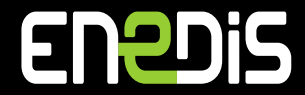